#### L'outil numérique comme levier à la lecture à haute voix d'extraits d'œuvres littéraires

La lecture expressive doit se penser comme une activité intellectuelle, culturelle et langagière. Elle présuppose donc une bonne connaissance des compétences liées à cette activité. Pour les élèves allophones, il nous faut donc prendre en compte à la fois la maîtrise du décodage, de la compréhension littérale et littéraire d'un texte ainsi que son aspect culturel.

#### **A/ Les compétences à développer particulièrement chez les élèves allophones**

Afin de pouvoir lire correctement un texte en langue française, l'élève allophone doit certescomprendre ce qu'il lit mais aussi accéder à la compétence phonologique. Si l'on reprend le *Cadre Européen Commun de Référence pour les Langues*  (CECRL), il est écrit p 91 :

#### 5.2.1.4 Compétence phonologique

Elle suppose une connaissance de la perception et de la production et une aptitude à percevoir et à produire

- les unités sonores de la langue (phonèmes) et leur réalisation dans des contextes particuliers (allophones)
- les traits phonétiques qui distinguent les phonèmes (traits distinctifs tels que, par exemple sonorité, nasalité, occlusion, labialité)
- la composition phonétique des mots (structure syllabique, séquence des phonèmes, accentuation des mots, tons, assimilation, allongements)
- la prosodie ou phonétique de la phrase :
- accentuation et rythme de la phrase
- intonation
- réduction phonétique
- réduction vocalique - formes faibles et fortes
- assimilation
- $-$  élision.

## Mais aussi p 92 :

- Les utilisateurs du Cadre de référence envisageront et expliciteront selon le cas
- les aptitudes phonologiques nouvelles exigées de l'apprenant
- l'importance relative des sons et de la prosodie
- si l'exactitude phonétique et l'aisance constituent un objectif d'apprentissage immédiat ou à plus long terme.

# I. **Que travailler en priorité ? Quelles suggestions numériques ?**

## **1/La Prosodie**

Il s'agit de travailler :

- L'accentuation (voyelle avant dernière syllabe),
- Les unités de sens et les groupes rythmiques pour savoir les délimiter
- L'intonation : déclarative, interrogative, impérative et

expressive

#### Suggestions numériques

Afin de sensibiliser les élèves aux sons mais aussi à la prosodie, il est important de faire écouter des textes soit enregistrés auparavant, soit des extraits énoncés par des acteurs comme des podcasts ou vidéos que l'on trouve en ligne sur la chaîne « à l'écoute des textes » et la chaîne de la Comédie française.

On peut dès lors cibler des textes choisis de qualité.

Il est aussi important d'isoler des extraits courts et compris pour faire répéter les apprenantset de les enregistrer.

Enregistrements qu'ils pourront ensuite intégrer dans un diaporama, un carnet de lecteur …

# **2/ La phonographie**

La sensibilisation au rapport oral/écrit tout au long de l'apprentissage de la langue seconde, même dans les niveaux les plus avancés. Les élèves doivent pouvoir entendre le son, savoircomment il s'écrit et savoir le prononcer.

## Suggestions numériques

Afin d'avoir une progression adéquate et personnalisée, l'enseignant pourra utiliser la plateforme « anagraph »<http://anagraph.ens-lyon.fr/app.php/> de l'ENS de Lyon afin d'élaborer un parcoursprogressif d'apprentissage des phonèmes en fonction des acquisitions des apprenants.

Par ailleurs il est important de faire travailler les élèves sur les sons du texte et sur les liaisons, l'intonation … On pourra pour cela travailler avec le logiciel en ligne ou à télécharger « Lirecouleur » : <https://lirecouleur.arkaline.fr/>

# **II. Comment travailler la compétence phonologique ?**

## **1/ Quelles méthodes de correction phonétique ?**

En didactique des langues, on part toujours des erreurs des élèves. Celles-ci étant interlinguales, il faut donc connaître les langues des élèves et notamment leur systèmephonétique afin d'aider l'apprenant à comprendre sa difficulté pour mieux la surmonter.

## - **La méthode articulatoire**

Elle montre aux apprenants des schémas avec position de la langue, des lèvres… Il est important de montrer comment se fait un son, quels organes rentrent dans le processus de prononciation, grâce à des schémas articulatoires afin que les apprenants puissent reproduire le processus.

## Suggestions numériques :

On peut trouver un grand nombre d'exercices d'articulation proposés sur le site « articuler pour mieux se faire comprendre ». Les apprenants en groupe choisissent une ou deux propositions et travaillent l'articulation puis rendent compte aux autres groupes et/ ou s'enregistrent et déposent leur production sur l'ENT, production qui sera àréécouter quelques temps plus tard afin de comparer et faire émerger les

#### progrès.

On peut aussi consulter les virelangues du site.

L'émission Karambolage de ARTE propose aussi quelques vidéos très intéressantes sur les sons en français comme l'épisode: « Les Nasales ». Cependant cette méthode reste limitée car d'une part, elle présuppose de la part des apprentis locuteurs un contrôle de ces organes et 'autre part, les schémas ne peuvent pas tout montrer.

## - **La méthode des oppositions phonologiques**

Il s'agit d'activités de discriminations phonologiques c'est-à-dire d'opposer des sons qui changent le sens comme par exemple « livre/libre » et de discriminations phonétiques oùl'on ne prend en compte que les sons sélectionnés : « [é]/[è] ». Les exercices proposés peuvent être sous forme de listes de mots à rassembler ou à opposer, un texte dans lequel on distingue tel son…

#### Suggestions numériques

On peut utiliser alors des logiciels de transcription automatique, des synthétiseurs comme Speechnote. Ce n'est pas RGPD mais aucune connexion n'est requise.

Une fois le texte dicté, une note apparaît. il s'agit alors pour l'élève qui a dicté de donner son papier à corriger par l'enseignant ou d'autres élèves d'un autre groupe. L'apprenant peut ainsi voir la qualité de sa diction en comparant la noté produite et le texte à lire.

## - **La méthode verbo-tonale**

Elle présuppose que l'élève prononce mal car entend mal. Dès lors, on va mettre en place des activités de gestuelle avec une priorité sur la prosodie. Il s'agit donc d'incorporer une représentation corporelle mais aussi mentale afin de favoriser la perception et production de sons mais aussi de délimiter des unités rythmiques et des unités de sens par la gestuelle comme par exemple taper dans les mains entre chaqueunité de sens, ou bien encore avancer d'un pas, mettre des barres …

#### Suggestion numériques

Pour les enseignants, il est important de consulter le site de Michel Billières, Professeur des universités en sciences du langage, « au son du FLE ». Pour les élèves, on peut utiliser l'application Leximage ou Leximage+: afin de créer avec les apprenants un dictionnaire de gestes associés à des sons. Grâce à l'incorporation d'images et de sons.

On peut aussi utiliser l'ENT pour faire des cartes mentales, des tableaux

...

# **2/ Quelles sont les étapes de l'enseignement de la phonétique ?**

a/ La sensibilisation

On fait écouter le texte qui contient les sons ciblés.

b/ La discrimination auditive

L'enseignant détecte les oppositions de sons mal perçus ou les sons complexes et les fait travailler à nouveau.

c/ L'intégration corporelle

L'enseignant fait intervenir une gestuelle pour l'assimilation de sons nouveaux puis associece geste à au son étudié.

#### d/ La production

Des exercices prenant en compte les sons précédemment étudiés sous forme de pairesminimales, de phrases avec des sons proches sont alors proposés aux apprenants.

#### e/ / Le travail du code phonographique

Il s'agit alors de construire avec les apprenants des tableaux reprenant les différents graphèmes d'un même phonème et de proposer des exercices de repérage d'un mêmephonème, des exercices à trous pour écrire ce phonème avec différents graphèmes.

## **B/ Quelles compétences de lecture expressive développer avec les élèves allophones ?**

Si l'on regarde les textes officiels qui concernent es apprenants de langue et les élèves allophones, on constate une référence aux compétences de production orale et de lecture mais presque rien en ce qui concerne la lecture expressive.

Le cadre européen commun de référence pour les langues propose « des activités de production orale » telles que les « exposés, annonces publiques … » incluant a lecture à haute voix et le document d'aide à l'évaluation des élèves allophones de la DEGESCO se réfère à une maîtrise de « lecture de mots… et de courtes phrases », rappelant que « L'item sera évalué positivement lorsque la réussite aux exercices oraux ou écrits montre que l'élève a compris ce qu'il a lu silencieusement et lorsque la lecture orale s'effectue sans erreur ».

C'est pourquoi il nous faut davantage se référer au socle commun de compétences, de connaissance et de culture dans a partie « Objectifs de connaissances et de compétences pour la maîtrise du socle commun/ Comprendre, s'exprimer en utilisant la langue française à l'oral et à l'écrit ». En effet, le texte rappelle queattendre d'un élève qu'il « parle, communique, argumente à l'oral de façon claire et organisée ; il adapte son niveau de langue et son discours à la situation, il écoute et prend en compte ses

interlocuteurs. Il adapte sa lecture et la module en fonction de la nature et de la difficulté du texte. Pour construire ou vérifier le sens de ce qu'il lit, il combine avec pertinence et de façon critique les informations explicites et implicites issues de sa lecture. Il découvre le plaisir de lire. »

Ainsi l'on comprend qu'accompagner un élève allophone vers la lecture expressive va plus loin dans la mesure où il doit être capable aussi de :

- chercher le sens des mots clés inconnus pour comprendre
- articuler
- parler fort pour être facilement entendu
- repérer la ponctuation
- comprendre l'implicite du texte
- respecter la prosodie de la langue française
- exprimer une émotion, un sentiment
- comprendre l'aspect culturel du texte …

Pour cela, on pourra mettre en place quelques activités élèves comme :

- lecture de flyers, publicités, annonces
- lecture de haïkus étudiés auparavant et haïkus créés par les élèves
- lecture de textes littéraires un peu plus longs
- récitation de poésie
- oralisation de Kamishibaï
- exposés
- entraînement à l'exercice 3 du DELF A2 et B1 pour la lecture des notes personnelles
- …

## **C/ Les outils numériques utilisés selon les compétences à travailler et les différents publics allophones**

#### **1. Pour le public des élèves allophones peu ou pas scolarisé antérieurement**

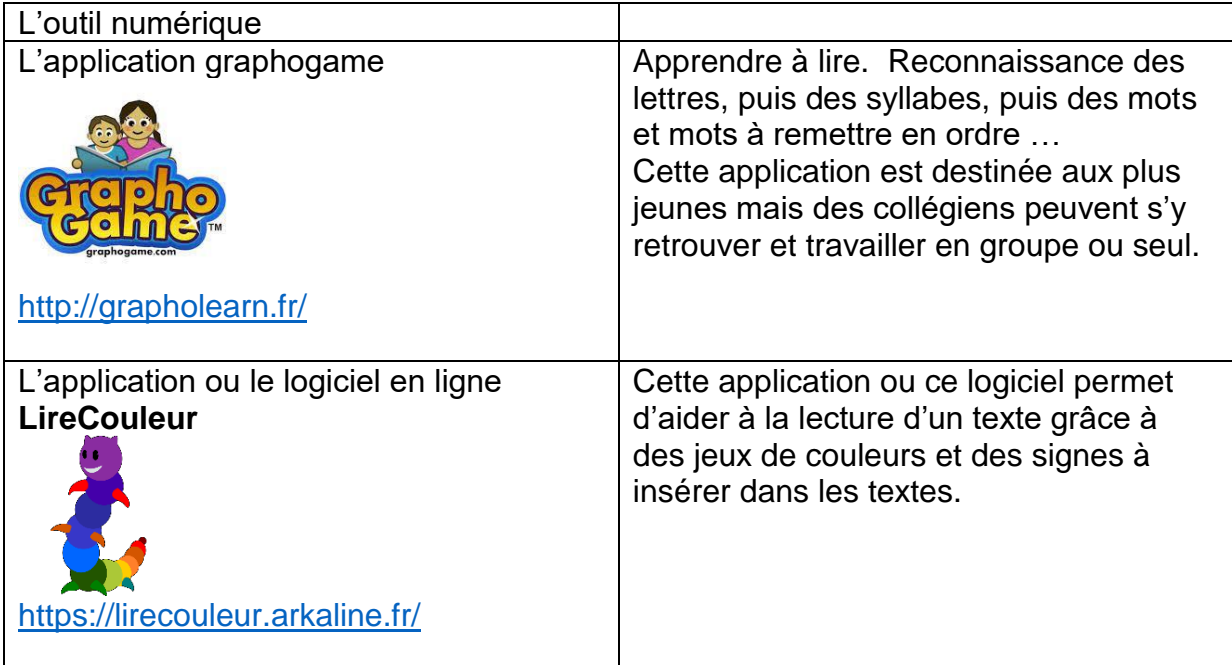

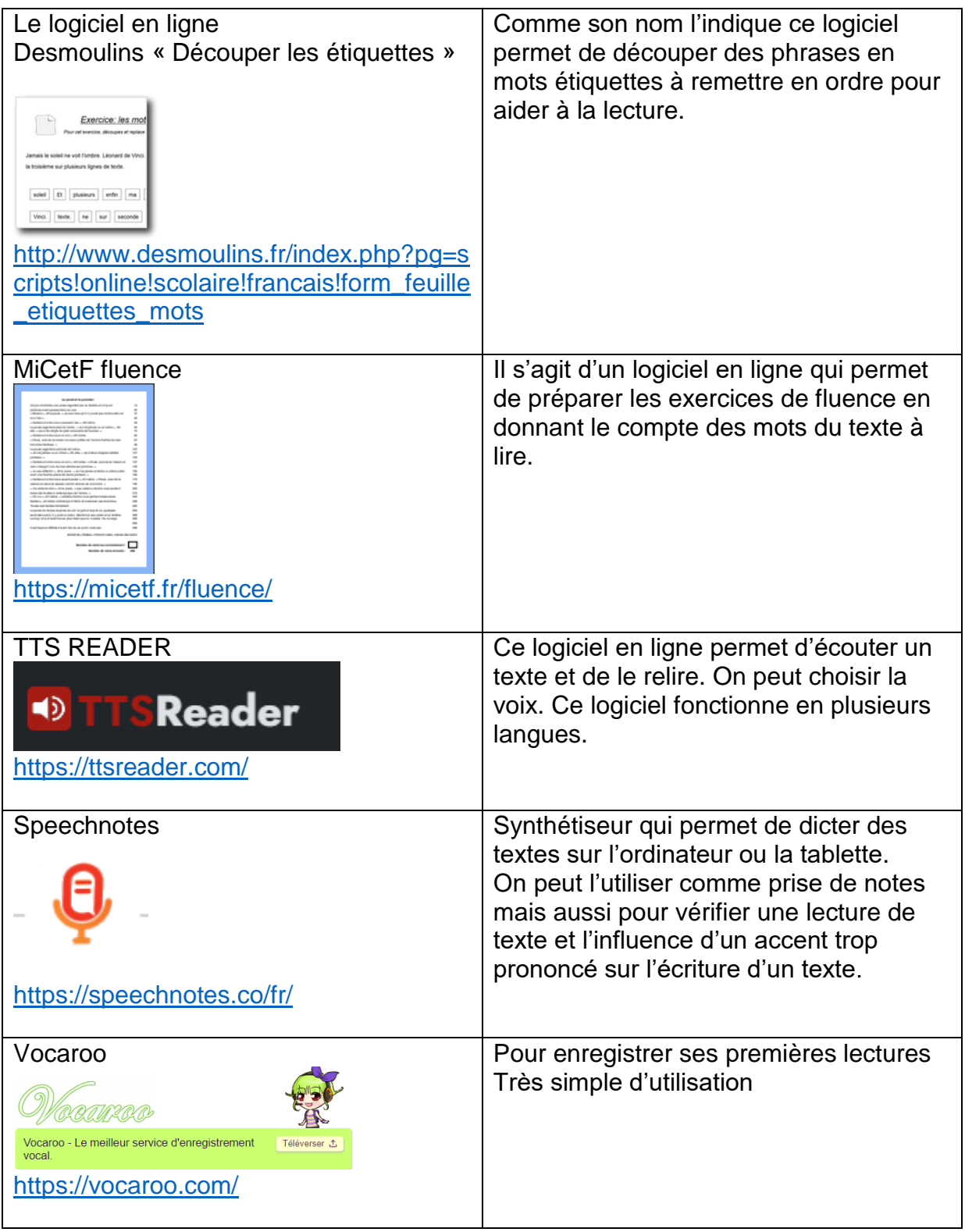

#### **2. Pour le public des élèves allophones de niveau intermédiaire et scolarisé antérieurement**

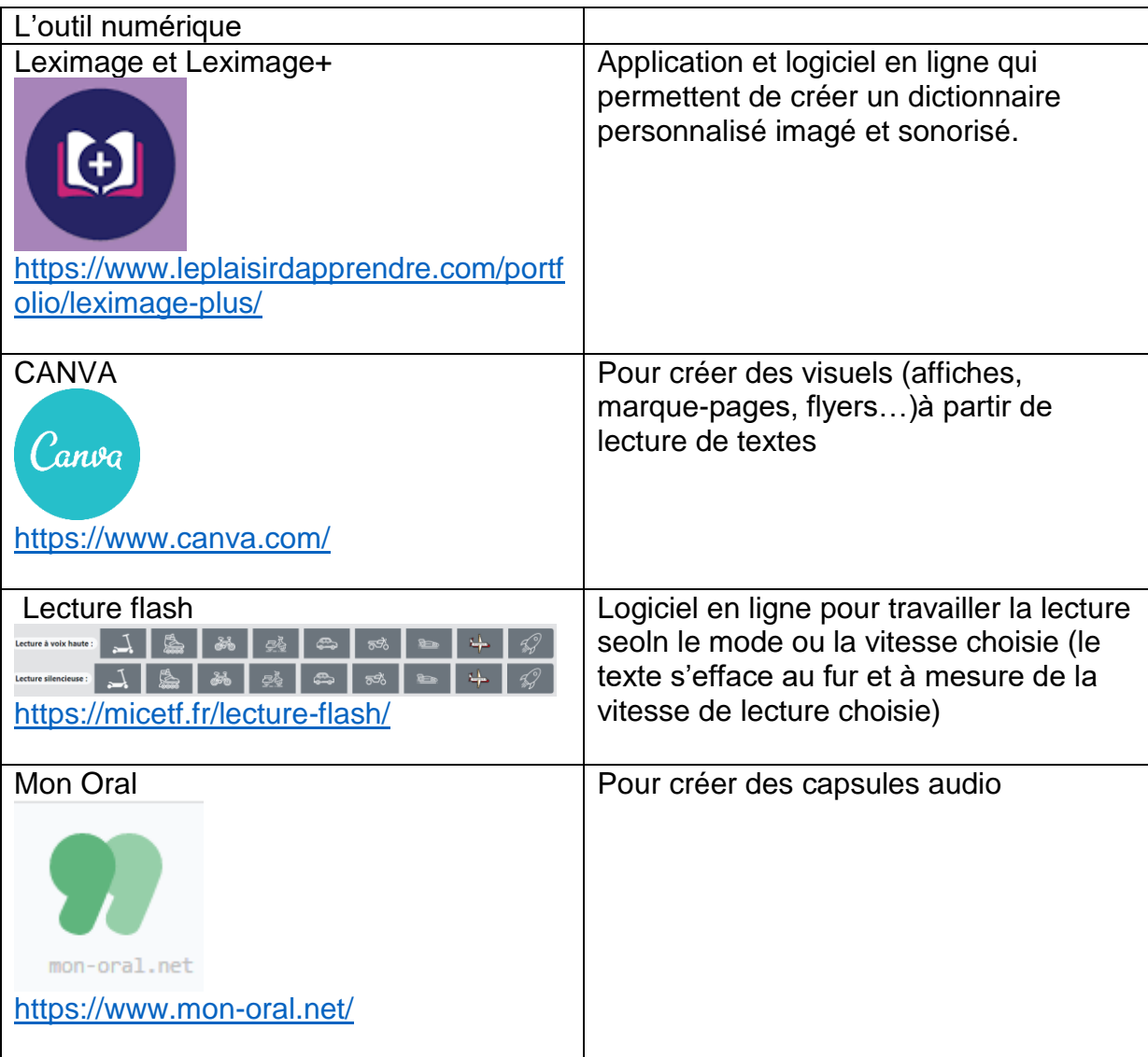

#### **3. Pour le public des élèves allophones de niveau avancé et scolarisé antérieurement**

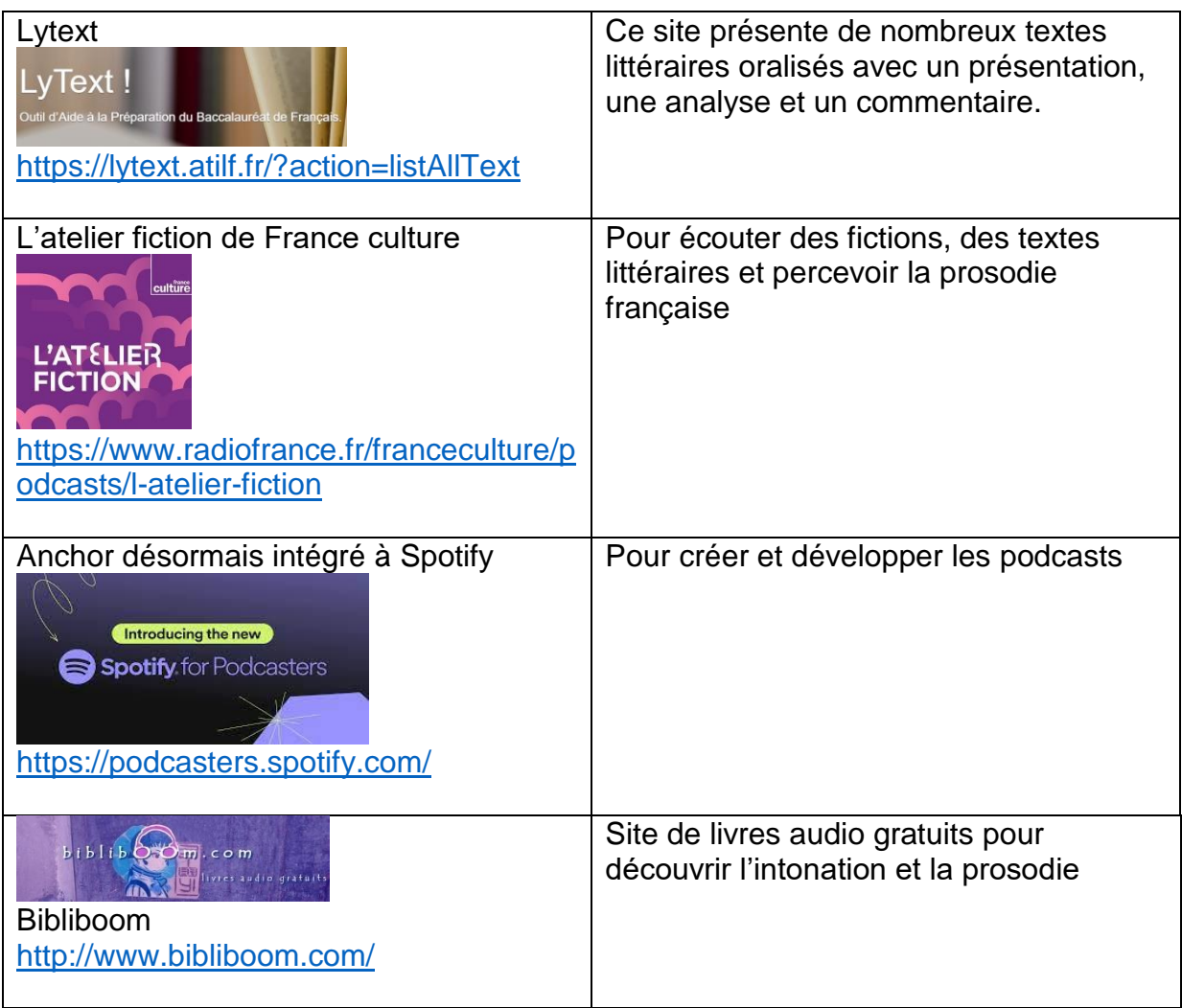

## ATTENTION !

Pour les applications et logiciels non RGPD, nous vous conseillons de créer une adresse qui servira UNIQUEMENT à votre projet, celle-ci ne devra pas être associée à une personne ou un groupe des personnes physique (ne pas mettre le nom de l'établissement et la ville dans l'adresse créée).

Ressources supplémentaires

- La page de l'académie de Versailles sur le brouillon oral « Faire naître la parole propre des élèves : le brouillon oral ? » <https://lettres.ac-versailles.fr/spip.php?article1852>

- La page du site Eduscol sur le langage oral <https://eduscol.education.fr/226/francais-cycle-3-le-langage-oral>